Consultorio sobre modding Publicado por CeltiberoRamiroI - 06 Mar 2008 01:28

\_\_\_\_\_\_\_\_\_\_\_\_\_\_\_\_\_\_\_\_\_\_\_\_\_\_\_\_\_\_\_\_\_\_\_\_\_

Como ya se han recibido varias consultas sobre cómo hacer modificaciones, abro este hilo para responder a aquellas cuestiones concretas sobre diferentes aspectos de la fabricación de un mod. :windows:

También se pueden hacer solicitudes de tutoriales, y en lo que pueda los iré elaborando poco a poco. Por favor, antes de pedir un tutorial, aseguraos que no está recogido en los dos hilos de tutoriales, sobre modelos 3d y sobre el resto de aspectos del modding.

============================================================================

Re: Consultorio sobre modding Publicado por Hereje - 13 Feb 2009 14:29

\_\_\_\_\_\_\_\_\_\_\_\_\_\_\_\_\_\_\_\_\_\_\_\_\_\_\_\_\_\_\_\_\_\_\_\_\_

vale Ramiro, lo importante era saber que sigues por aquí y vivo. :mrgreen:

============================================================================

Re: Consultorio sobre modding Publicado por Polpolgio - 13 Feb 2009 23:06

\_\_\_\_\_\_\_\_\_\_\_\_\_\_\_\_\_\_\_\_\_\_\_\_\_\_\_\_\_\_\_\_\_\_\_\_\_

**CeltiberoRamiroI escribió:**

**Hereje escribió:**

Alguien sabe algo de Ramiro? : S

Estoy muy liado. :S

No tengo tiempo de ná. :evil:

A mí ya me habías asustado... en fin, esperemos que te deslies pronto. Mucha suerte.

============================================================================

Re: Consultorio sobre modding Publicado por Polpolgio - 02 Mar 2009 23:31

Ramiro, tengo una pregunta para tí.

\_\_\_\_\_\_\_\_\_\_\_\_\_\_\_\_\_\_\_\_\_\_\_\_\_\_\_\_\_\_\_\_\_\_\_\_\_

La cosa trata en los script sobre invasiones, a veces algunas hordas no se quedan en las ciudades, sino que salen conviertiéndolas en rebeldes. ¿A qué se debe esto? He tocado muchas opciones de horda y no logro nada.

============================================================================

Re: Consultorio sobre modding Publicado por CeltiberoRamiroI - 03 Mar 2009 13:58

## **Polpolgio escribió:**

Ramiro, tengo una pregunta para tí.

\_\_\_\_\_\_\_\_\_\_\_\_\_\_\_\_\_\_\_\_\_\_\_\_\_\_\_\_\_\_\_\_\_\_\_\_\_

La cosa trata en los script sobre invasiones, a veces algunas hordas no se quedan en las ciudades, sino que salen conviertiéndolas en rebeldes. ¿A qué se debe esto? He tocado muchas opciones de horda y no logro nada.

¿Cuálo? Te refieres a que toman una ciudad, la saquean y se van?

Ni idea, a no ser que esa ciudad no fuese su objetivo (horde\_target) y pasen de ella.

Aquí tienes algunos datos sobre las hordas. No lo he probado, así que tendrás que investigar un poco por tu cuenta (y riesgo):

http://forums.totalwar.org/vb/showthread.php?t=101654

============================================================================

Re: Consultorio sobre modding Publicado por Antigono Kargedonio - 04 Mar 2009 12:03

\_\_\_\_\_\_\_\_\_\_\_\_\_\_\_\_\_\_\_\_\_\_\_\_\_\_\_\_\_\_\_\_\_\_\_\_\_

Muy buenas Ramiro. Aquí tienes un nuevo alumno para tus clases magistrales, jeje. **4** 

Verás, hice el *map\_heights* como indicas en el tutorial. Luego lo he estado comparando con el del IberiaTW y me he fijado que vosotros teniais toda la linea de tierra en contacto con el mar del color correspondiente a la altura más baja; en el mio no era así, de modo que me he puesto a retocarlo y menudo trabajo de chinos, jeje.

Bueno al grano. Mi duda es sobre cómo hacer el resto de mapas a partir del *map\_heights*. Lo que tengo pensado es cojer el

## *map\_heigths*

y en función del mapa que toque hacer le cambio al tamaño correspondiente a ese nuevo mapa. A continuación iría coloreando el mapa segun el nuevo codigo de colores. Claro que esto lo haria mas o menos, y es un trabajo de locos. ¿Existe alguna forma más "científica" de hacer todo esto?

Otra cosa: supongamos que en el *map\_heights* tengo un pixel que corresponde al mar, y en el *map\_gro und\_types*

me equivoco y en vez de ponerle color de mar, le pongo color de playa o de terreno fértil, ¿esto sería un error grave? ¿se podría jugar bien?

Por ahora nada más. Un saludo y gracias por tu tiempo.

**\*Edito:** Creo que estaba haciendo algo mal. Verá, tras hacer el *map\_heights* me queda un mapa muy grande y lo intento reducir. Se que se hace en

*t*

*amaño de imagen*

reduciendo la anchura. Lo que pasa es que al reducir la anchura en el mapa la frontera entre mar y tierra se difumina y aparecen tonos de azul que no son 0,0,253. No se como solucionar esto. En tu tutorial al hablar de redimensionar el

*map\_heights* 

dices que no pongamos el

*constrain image*

, no se si tendra algo que ver. El caso es que la unica forma de que no se difumine es poniendo la opcion de

*remuestrear la imagen*

*por aproximación*

, en vez de bicubica que pone por defecto, ¿sabes si esto está bien hecho así?.

Saludos de nuevo.

============================================================================

Re: Consultorio sobre modding Publicado por CeltiberoRamiroI - 04 Mar 2009 18:26

\_\_\_\_\_\_\_\_\_\_\_\_\_\_\_\_\_\_\_\_\_\_\_\_\_\_\_\_\_\_\_\_\_\_\_\_\_

Veamos.

Efectivamente, no se puede reducir una imagen con la opcion bicubic porque te salen pixels fuera de la gama.

Existen varias opciones, siempre hablando de usar photoshop. En los demás no lo sé.

- Tomar map heights y convertirlo de modo RGB a modo indexado. Luego reducir, con lo que todos los pixels serán de esos colores presentes en el índice, y finalmente volver a modo RGB. Esto tiene el inconveniente de que puede ser que salgan & quot; escalones & quot; en la escala de grises. Yo a veces lo que hago es seleccionar todo menos el mar y hacer algún tipo de suavizado.

- Separar (hacer dos capas) el mar, de color 0,0,253 y el resto, en escala de grises. Incluso mejor, en dos ficheros separados. Luego reescalas ambos, el de 0,0,253 en "aproximación", para que sólo tenga azul y transparente, y el de escala de grises en bicubic, para que no quede pixelado. Luego se pega el mar encima de la tierra, para que borre todos los pixels que se hayan mezclado con el fondo transparente.

Es cuestión de que experimentes diferentes procedimientos, a ver cuál te gusta más y deja un resultado más aceptable.

============================================================================

Re: Consultorio sobre modding Publicado por Perrachica - 05 Mar 2009 19:12

\_\_\_\_\_\_\_\_\_\_\_\_\_\_\_\_\_\_\_\_\_\_\_\_\_\_\_\_\_\_\_\_\_\_\_\_\_

Ramiro:

Yo también ando pero que muy liado, pero repito mi viejo mensaje:

Cuando te deslíes, y sin prisas, a ver si me puedes pasar (por la vía que mejor te parezca) ese script para turnos de una semana que conservará a los personajes frescos como una lechuga sin que los años pasen por ellos.

PD: Con permiso del Empire ;)

============================================================================

Re: Consultorio sobre modding Publicado por Polpolgio - 07 Mar 2009 20:52

\_\_\_\_\_\_\_\_\_\_\_\_\_\_\_\_\_\_\_\_\_\_\_\_\_\_\_\_\_\_\_\_\_\_\_\_\_

Ramiro, debo pedirte consejo sobre un CTD muy común en el Reconquista: el juego da CTD al conquistar un enclave con una facción a la cual se le ha cambiado la cultura. ¿A qué puede deberse esto? ¿Cómo solucionarlo?

## Muchas gracias;

============================================================================

Re: Consultorio sobre modding Publicado por CeltiberoRamiroI - 08 Mar 2009 23:06

\_\_\_\_\_\_\_\_\_\_\_\_\_\_\_\_\_\_\_\_\_\_\_\_\_\_\_\_\_\_\_\_\_\_\_\_\_

Hola a todos.

Tras un largo puente (la cincomarzada es lo que tiene :mrgreen: ) ya estoy de vuelta.

@Perrachica

Lo busco y te lo paso en cuanto tenga un ratillo.

@Polpolgio

No acabo de entender muy bien.

¿El enclave había cambiado de cultura antes de conquistarlo? ¿O es un enclave de otra cultura que tú conquistas?

Yo empezaría mirando los edificios, no vaya a ser que haya alguno incompatible con ese cambio de cultura.

============================================================================

Re: Consultorio sobre modding Publicado por Hereje - 09 Mar 2009 00:05

\_\_\_\_\_\_\_\_\_\_\_\_\_\_\_\_\_\_\_\_\_\_\_\_\_\_\_\_\_\_\_\_\_\_\_\_\_

Ramiro perdona la presion tan tempranera, pero te acuerdas del modelo del Cid para el Reconquista? Tranqui, cuando puedas y SI PUEDES.

============================================================================

Re: Consultorio sobre modding Publicado por Cardenal - 01 Abr 2009 18:50

\_\_\_\_\_\_\_\_\_\_\_\_\_\_\_\_\_\_\_\_\_\_\_\_\_\_\_\_\_\_\_\_\_\_\_\_\_

Hola perdon, queria modificar una unidad del napoleonic total war, lo que queria era modificar la unidad de guerrilla por los sometents que seria lo mismo xo a la " catalana & quot; el problema es que no

se canviar el sombrero que llevan mas tipico de otras zon de la peninsula por la barretina, sombrero tipico catalan, aqui dejo dos imagenes sobre a lo que me refiero.

http://www.art-girona.com/nap54/GN49.htm

http://www.art-girona.com/nap54/GN08.htm

[http://www.art-girona.com/nap54/GN10.htm](http://www.art-girona.com/nap54/GN49.htm)

[http://www.art-girona.com/nap54/GN06.htm](http://www.art-girona.com/nap54/GN08.htm)

[http://www.art-girona.com/df70/OI7003.htm](http://www.art-girona.com/nap54/GN10.htm)

[Estas imagenes las he sacado de http://ww](http://www.art-girona.com/df70/OI7003.htm)w.art-girona.com/

============================================================================

Espero alguna respuesta de alguien[, muxas gracias de todas fo](http://www.art-girona.com/)rmas.

Ayuda para añadir unidades de una facción a otra. Publicado por FJMS1988 - 03 Abr 2009 19:06

\_\_\_\_\_\_\_\_\_\_\_\_\_\_\_\_\_\_\_\_\_\_\_\_\_\_\_\_\_\_\_\_\_\_\_\_\_

\_\_\_\_\_\_\_\_\_\_\_\_\_\_\_\_\_\_\_\_\_\_\_\_\_\_\_\_\_\_\_\_\_\_\_\_\_

Saludos a todos los que participáis en este magnifico foro, desearía algo de ayuda para solventar un par de cuestiones sobre como agregar unidades de una facción a otra. El caso es que desde hace tiempo me dedico a modificar el Sainless Steel 6.1 para adaptar el juego a mis gustos y el otro día se me ocurrió asignarle al Reino de León la unidad de los Almogávares de la Corona de Aragón que ya pertenecía a la facción española en el juego original pero no en este mod. Averigüe por mi cuenta como funcionan los archivos "export descr\_unit.txt" y "export descr\_buildings.txt" y me puse a ello pero. Logre hacer reclutables a los Almogávares para el Reino de Castilla y jugar con ellos en el campo de batalla pero sin embargo la carta de unidad de estos nuevos Almogávares es las misma que la de los Lanceros, al igual que el modelo de batalla, cosa que no debería ser así, y me gustaría saber como puedo hacerlo para que esta nueva unidad del Reino de León sea idéntica en todos los aspectos a la de la Corona de Aragón. No quiero crear ninguna nueva unidad, solo traspasar o añadir de una facción a otra y me gustaría saber también si para ello es necesario desempaquetar el juego ya que me da bastante palo hacerlo.

De nuevo muchísimas gracias a toda la gente del foro, espero ansioso algo de ayuda.

============================================================================

Re: Ayuda para añadir unidades de una facción a otra. Publicado por CeltiberoRamiroI - 04 Abr 2009 01:57

Si lo que pretendes es que la misma unidad, con modelo y textura, sea común para ambas facciones, no tiene que ser muy difícil.

Si puedes poner los cambios que has hecho en los ficheros (sólo los trocitos que has modificado) le echaré un vistazo y te diré lo que me parece.

<sub>i</sub>Animo! ▲

============================================================================

Re: Ayuda para añadir unidades de una facción a otra. Publicado por FJMS1988 - 04 Abr 2009 21:05

Si, exacto, eso es lo que pretendo, los cambios que he realizado son los siguientes:

En "export\_descr\_unit.txt" he añadido "spain" como facción para la cual esta disponible la unidad de los Almogávares, de modo que he cambiado 3 líneas del apartado de dicha unidad, que recibe el nombre de Almughavars, como se muestra a continuación.

ownership aragon, spain

\_\_\_\_\_\_\_\_\_\_\_\_\_\_\_\_\_\_\_\_\_\_\_\_\_\_\_\_\_\_\_\_\_\_\_\_\_

- era 1 aragon, spain
- era 2 aragon, spain

La unidad de los Almogávares se puede jugar ahora con el Reino de Leon, a pesar de que el modelo de esta en el campo de batalla sigue siendo el de los Jabalineros como ya he dicho, y existe otra cuestión, que es el como reclutarla en el mapa de campaña. Pues bien, esto es lo que he hecho en "export\_descr\_buildings.txt"

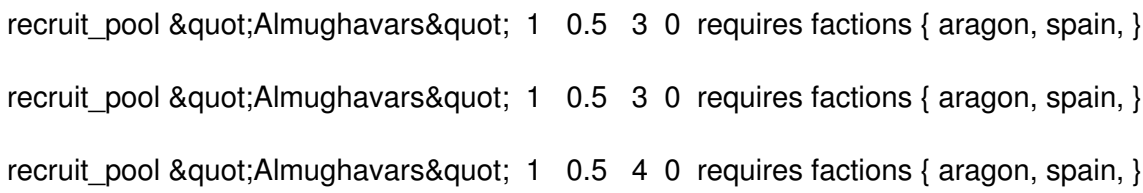

Esto es, añadir de nuevo "spain" como facción para la cual esta disponible el reclutamiento de los Almogávares en el mapa de campaña, estas son las 3 líneas que he modificado, están separadas entre ellas pero yo las he puesto aquí todas juntas. Haciendo esto conseguimos acceder al reclutamiento de los Almogávares en los niveles del castillo, con el problema ya mencionado de que la carta de esta nueva unidad es la misma que la de los Jabalineros.

Tampoco tengo probado al 100% que el comportamiento de los nuevos Almogávares de el Reino de León sea en batalla el mismo que el de los originales de la corona de Aragón, pero eso es algo de lo que ya me ocuparé una vez solventados el problema del modelo y la carta de unidad de estos. Quizás si funciona todo esto pueda añadir mas unidades a alguna otra facción tomándolas de otras para crear una mayor variedad de unidades y aumentar las posibilidades del juego, o incluso crear un mod que permita reclutar las unidades de otra facción una vez haya sido esta derrotada, pasando así las unidades de la facción derrotada a formar parte de la facción que la derroto, como históricamente ha ocurrido en muchos casos.

De nuevo muchísimas gracias a todos y gracias por el autor de la primera respuesta por llegar tan rápido.

============================================================================

## Re: Ayuda para añadir unidades de una facción a otra. Publicado por CeltiberoRamiroI - 05 Abr 2009 03:10

\_\_\_\_\_\_\_\_\_\_\_\_\_\_\_\_\_\_\_\_\_\_\_\_\_\_\_\_\_\_\_\_\_\_\_\_\_

Veamos. Yo no he jugado el Stainless Steal, pero me imagino que el reino de León será la facción spain. Suponiendo eso, tenemos que ver...

En export\_descr\_units dice:

type Almughavars dictionary Almughavars ; Almughavars, ep category infantry class missile voice\_type Light banner faction main missile banner holy crusade soldier Almughavars, 48, 0, 1

Si además de aragon como facción que dispone de esta unidad, ponemos spain, tenemos que asignarle una textura al modelo 3D. Eso está en data/unit\_models, en el fichero battle\_models.modeldb.Allí pone (en mi versión del stainless Steal).

11 almughavars 1 4 58 unit\_models/\_Units/EN\_Peasant\_Padded/almughavars\_lod0.mesh 121 58 unit\_models/\_Units/EN\_Peasant\_Padded/almughavars\_lod1.mesh 900 58 unit\_models/\_Units/EN\_Peasant\_Padded/almughavars\_lod2.mesh 2500

58 unit\_models/\_Units/EN\_Peasant\_Padded/almughavars\_lod3.mesh 6400 3 5 spain 77 unit\_models/\_Units/EN\_Peasant\_Padded/textures/EN\_Peasant\_Padded\_spain.texture 78 unit\_models/\_Units/EN\_Peasant\_Padded/textures/EN\_Peasant\_Padded\_normal.texture 41 unit\_sprites/spain\_Almughavars\_sprite.spr 6 aragon 77 unit\_models/\_Units/EN\_Peasant\_Padded/textures/EN\_Peasant\_Padded\_almug.texture 79 unit\_models/\_Units/EN\_Peasant\_Padded/textures/EN\_Peasant\_Padded\_normal2.texture 41 unit\_sprites/spain\_Almughavars\_sprite.spr 8 portugal 80 unit\_models/\_Units/EN\_Peasant\_Padded/textures/EN\_Peasant\_Padded\_portugal.texture 78 unit\_models/\_Units/EN\_Peasant\_Padded/textures/EN\_Peasant\_Padded\_normal.texture 44 unit\_sprites/portugal\_Almughavars\_sprite.spr 3 5 spain 66 unit\_models/AttachmentSets/Final European Light\_spain\_diff.texture 66 unit\_models/AttachmentSets/Final European Light\_spain\_norm.texture 0 6 aragon 66 unit\_models/AttachmentSets/Final European Light\_spain\_diff.texture 66 unit\_models/AttachmentSets/Final European Light\_spain\_norm.texture 0 8 portugal 69 unit\_models/AttachmentSets/Final European Light\_portugal\_diff.texture 69 unit\_models/AttachmentSets/Final European Light\_portugal\_norm.texture 0 1 4 None 17 MTW2\_Fast\_Javelin 19 MTW2\_Fast\_Swordsman 2 20 MTW2\_Javelin\_primary 14 fs\_test\_shield 2 18 MTW2\_Sword\_Primary 14 fs\_test\_shield 16 -0.090000004 0 0 -0.34999999 0.80000001 0.60000002 15 almughavars\_ug1 1 4 62 unit\_models/\_Units/EN\_Peasant\_Padded/almughavars\_ug1\_lod0.mesh 121 62 unit\_models/\_Units/EN\_Peasant\_Padded/almughavars\_ug1\_lod1.mesh 900 62 unit\_models/\_Units/EN\_Peasant\_Padded/almughavars\_ug1\_lod2.mesh 2500 62 unit\_models/\_Units/EN\_Peasant\_Padded/almughavars\_ug1\_lod3.mesh 6400 3 5 spain 77 unit\_models/\_Units/EN\_Peasant\_Padded/textures/EN\_Peasant\_Padded\_spain.texture 78 unit\_models/\_Units/EN\_Peasant\_Padded/textures/EN\_Peasant\_Padded\_normal.texture 45 unit\_sprites/spain\_Almughavars\_ug1\_sprite.spr 6 aragon 77 unit\_models/\_Units/EN\_Peasant\_Padded/textures/EN\_Peasant\_Padded\_almug.texture 79 unit\_models/\_Units/EN\_Peasant\_Padded/textures/EN\_Peasant\_Padded\_normal2.texture 45 unit\_sprites/spain\_Almughavars\_ug1\_sprite.spr 8 portugal 80 unit\_models/\_Units/EN\_Peasant\_Padded/textures/EN\_Peasant\_Padded\_portugal.texture 78 unit\_models/\_Units/EN\_Peasant\_Padded/textures/EN\_Peasant\_Padded\_normal.texture 48 unit\_sprites/portugal\_Almughavars\_ug1\_sprite.spr

3 5 spain 66 unit\_models/AttachmentSets/Final European Light\_spain\_diff.texture 66 unit\_models/AttachmentSets/Final European Light\_spain\_norm.texture 0 6 aragon 66 unit\_models/AttachmentSets/Final European Light\_spain\_diff.texture 66 unit\_models/AttachmentSets/Final European Light\_spain\_norm.texture 0 8 portugal 69 unit\_models/AttachmentSets/Final European Light\_portugal\_diff.texture 69 unit\_models/AttachmentSets/Final European Light\_portugal\_norm.texture 0 1 4 None 17 MTW2\_Fast\_Javelin 19 MTW2\_Fast\_Swordsman 2 20 MTW2\_Javelin\_primary 14 fs\_test\_shield 2 18 MTW2\_Sword\_Primary 14 fs\_test\_shield 16 -0.090000004 0 0 -0.34999999 0.80000001 0.60000002 15 almughavars\_ug2 1 4 59 unit\_models/\_Units/LN\_Lmail\_Hmail/almughavars\_ug2\_lod0.mesh 121 59 unit\_models/\_Units/LN\_Lmail\_Hmail/almughavars\_ug2\_lod1.mesh 900 59 unit\_models/\_Units/LN\_Lmail\_Hmail/almughavars\_ug2\_lod2.mesh 2500 59 unit\_models/\_Units/LN\_Lmail\_Hmail/almughavars\_ug2\_lod3.mesh 6400 3 5 spain 71 unit\_models/\_Units/EN\_Lmail\_Hmail/textures/EN\_Lmail\_Hmail\_spain.texture 72 unit\_models/\_Units/EN\_Lmail\_Hmail/textures/EN\_Lmail\_Hmail\_normal.texture 45 unit\_sprites/spain\_Almughavars\_ug2\_sprite.spr 6 aragon 72 unit\_models/\_Units/EN\_Lmail\_Hmail/textures/EN\_Smail\_Smail\_aragon.texture 72 unit\_models/\_Units/EN\_Lmail\_Hmail/textures/en\_smail\_smail\_normal.texture 45 unit\_sprites/spain\_Almughavars\_ug2\_sprite.spr 8 portugal 74 unit\_models/\_Units/EN\_Lmail\_Hmail/textures/EN\_Lmail\_Hmail\_portugal.texture 72 unit\_models/\_Units/EN\_Lmail\_Hmail/textures/EN\_Lmail\_Hmail\_normal.texture 48 unit\_sprites/portugal\_Almughavars\_ug2\_sprite.spr 3 5 spain 66 unit\_models/AttachmentSets/Final European Light\_spain\_diff.texture 66 unit\_models/AttachmentSets/Final European Light\_spain\_norm.texture 0 6 aragon 66 unit\_models/AttachmentSets/Final European Light\_spain\_diff.texture 66 unit\_models/AttachmentSets/Final European Light\_spain\_norm.texture 0 8 portugal 69 unit\_models/AttachmentSets/Final European Light\_portugal\_diff.texture 69 unit\_models/AttachmentSets/Final European Light\_portugal\_norm.texture 0 1 4 None 17 MTW2\_Fast\_Javelin 19 MTW2\_Fast\_Swordsman 2

20 MTW2\_Javelin\_primary 14 fs\_test\_shield 2 18 MTW2\_Sword\_Primary 14 fs\_test\_shield 16 -0.090000004 0 0 -0.34999999 0.80000001 0.60000002

En la zona de texturas para el modelo inicial y las mejoras 1 y 2, tenemos un número que nos dice cuántas facciones distintas están asignadas, en este caso 3, spain, aragon y portugal. Si en tu fichero está así, quiere decir que ya tiene asignada textura. Si no, entonces tienes que copiar y pegar las líneas correspondientes a una faccion y cambiarle el nombre, por ejemplo de aragon a spain, teniendo en cuenta de añadir uno al número de texturas, y usar el número de dígitos correspondiente a esa facción (6 aragon, 5 spain). Eso hay que hacerlo también con los sprites y todas las mejoras (ug1 y ug2).

El tema de la ficha viene en data/ui/units/nombre facción, con un fichero #almughavers.tga. Si no está, copia el que hay en la carpeta de aragón, y ya está. Lo mismo en data/ui/unit\_info/nombre\_facción.

Con esto, y lo que ya has hecho, debería funcionar sin problemas (que yo recuerde).

Saludos. :D

============================================================================